## NAMD TUTORIAL

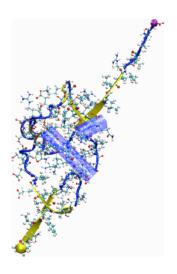

NAMD Developer: James Phillips

Timothy Isgro
James Phillips
Marcos Sotomayor
Elizabeth Villa

# **The NAMD Configuration File / 1**

#### Files needed:

structure mypsf.psf coordinates mypdb.pdb

## **Define temperature**

set temperature 310 ;# target temperature used several times below

## Starting simulation with random velocities

# Continuing a simulation with positions and velocities from previous run

```
# continuing a run
set inputname
                 myinput
                             ;# only need to edit this in one place!
binCoordinates
                 $inputname.coor ;# coordinates from last run (binary)
binVelocities
                 $inputname.vel ;# velocities from last run (binary)
extendedSystem
                $inputname.xsc ;# cell dimensions from last run
firsttimestep
               50000
                                ;# last step of previous run
numsteps
                 100000
                                 ;# run stops when this step is reached
```

# The NAMD Configuration File / 3

## **Organizing output**

```
outputName
                      myoutput
           ;# base name for output from this run
  restartfreq
                       500
                                ;# 500 steps = every 1ps
  dcdfreq
                       500
                       500
  xstFreq
outputEnergies
                    100
                             ;# 100 steps = every 0.2 ps
outputTiming
                   1000
           ;# shows time per step and time to completion
```

```
# Force-Field Parameters
paraTypeCharmm on
parameters
                    par_all27_prot_lipid.inp
# These are specified by CHARMM
exclude
                   scaled1-4
1-4scaling
                   1.0
switching
# You have some freedom choosing the cutoff
cutoff 12. ;# may use smaller, maybe 10., with PME switchdist 10. :# cutoff - 2.
                   10. ;# cutoff - 2.
switchdist
# Promise that atom won't move more than 2A in a cycle
pairlistdist 14. ;# cutoff + 2.
stepspercycle 10 ;# redo pairlists every ten steps
# Integrator Parameters
timestep 2.0 ;# 2fs/step
rigidBonds all ;# needed for 2fs steps
nonbondedFreq 1 ;# nonbonded forces every step
fullElectFrequency 2 ;# PME only every other step
```

# **The NAMD Configuration File / 5**

## **Controlling temperature**

## Underlying Langevin equation for all atoms

$$m_i \frac{d^2 x_i(t)}{dt^2} = F_{i,ff} - \gamma m_i \frac{d x_i(t)}{dt} + R_i(t)$$
$$\langle R_i(t) R_i(t') \rangle = 2k_B T_{\text{target}} \gamma_i \delta(t - t')$$

# Using periodic boundary conditions (avoids surface effects; permits Particle-Mesh-Ewald (PME) electrostatics; permits pressure control)

```
# Periodic Boundary conditions
cellBasisVector1 31.2 0. 0. ;# vector to the next image
                 0. 44.8 0.
cellBasisVector2
                 0. 0 51.3
cellBasisVector3
cellOrigin
                  0. 0. ;# the *center* of the cell
wrapWater
                                ;# wrap water to central cell
                  on
wrapAll
                                ;# wrap other molecules too
                  on
                                ;# use for non-rectangular cells
wrapNearest
                  off
```

# **The NAMD Configuration File / 7**

# Particle-Mesh-Ewald electrostatics (avoids cut-off of long-range Coulomb forces)

#### Pressure Control

```
# Constant Pressure Control (variable volume)
useGroupPressure
                      yes ;# needed for rigid bonds
useFlexibleCell
                      no ;# no for water box, yes for membrane
useConstantArea
                          ;# no for water box, maybe for membrane
langevinPiston
                      on
                                   ;# pressure in bar -> 1 atm
langevinPistonTarget
                      1.01325
langevinPistonPeriod
                      100.
                                    ;# oscillation period around 100 fs
langevinPistonDecay
                      50.
                                    ;# oscillation decay time of 50 fs
                      $temperature ;# coupled to heat bath
langevinPistonTemp
```

#### Underlying Langevin equation for all atoms

$$P = \rho k_B T + \frac{1}{Vd} \sum_{i < j} \langle r_{ij} \frac{dU_{tot}(r_{ij})}{dr_{ij}} \rangle$$

$$\frac{d^2 V(t)}{dt^2} = \frac{1}{m_{\text{pist}}} \left[ P(t) - P_{\text{target}} \right] - \gamma_P \frac{dV(t)}{dt} + R_P(t)$$

$$\langle R_P(t) R_P(t') \rangle = \frac{2k_B T_{\text{target}} \gamma_P \delta(t - t')}{m_{\text{pist}}}$$

# The NAMD Configuration File / 9

#### Fix atoms

## Energy-minimize structure (T=0), reset temperature T, run:

minimize 1000 ;# lower potential energy for 1000 steps reinitvels \$temperature ;# since minimization zeros velocities run 50000 ;# 100ps

# The NAMD Output File / 1

#### **Preamble**

```
Info: NAMD 2.5b2ss03 for Linux-i686-Clustermatic
Info:
Info: Please visit http://www.ks.uiuc.edu/Research/namd/
Info: and send feedback or bug reports to namd@ks.uiuc.edu
Info:
Info: Please cite Kale et al., J. Comp. Phys. 151:283-312 (1999)
Info: in all publications reporting results obtained with NAMD.
Info:
Info: Built Fri May 30 13:09:06 CDT 2003 by jim on umbriel
Info: Sending usage information to NAMD developers via UDP.
Info: Sent data is: 1 NAMD 2.5b2ss03 Linux-i686-Clustermatic 47 umbriel jim
Info: Running on 47 processors.
```

## The NAMD Output File / 2

### **Energies**

| ETITLE:     | TS    | BOND      | ANGLE       | DIHED       | IMPRP      |
|-------------|-------|-----------|-------------|-------------|------------|
|             | ELECT | VDW       | BOUNDARY    | MISC        | KINETIC    |
|             | TOTAL | TEMP      | TOTAL2      | TOTAL3      | TEMPAVG    |
| PRESSURE    |       | GPRESSURE | VOLUME      | PRESSAVG    | GPRESSAVG  |
|             |       |           |             |             |            |
| ENERGY:     | 1000  | 0.0000    | 0.0000      | 0.0000      | 0.0000     |
| -97022.1848 |       | 9595.3175 | 0.0000      | 0.0000      | 14319.5268 |
| -73107.3405 |       | 300.2464  | -73076.6148 | -73084.1411 | 297.7598   |
| -626.5205   |       | -636.6638 | 240716.1374 | -616.5673   | -616.6619  |

# The NAMD Output File / 1

## Writing out trajectories

•

OPENING COORDINATE DCD FILE
WRITING COORDINATES TO DCD FILE AT STEP 1000

:

#### **Performance information**

Info: Benchmark time: 47 CPUs 0.0475851 s/step 0.275377 days/ns 13540 kB memory

TIMING: 1000 CPU: 18.35, 0.01831/step Wall: 50.1581, 0.0499508/step, 6.92374 hours remaining, 14244 kB of memory in use.

### Warnings

Warning: Pairlistdist is too small for 1 patches during timestep 17. Warning: Pairlists partially disabled; reduced performance likely.

Warning: 20 pairlist warnings since previous energy output.

## The NAMD Experience / 1

You will first simulate ubiquitin in a water sphere and water box:

## **Generating a Protein Structure File (PSF)**

- Go to 1-1-build directory
- Open VMD, choose extension TkCon
- Make from 1UBQ.pdb a structure without hydrogens, ubqp.pdb
- Create psf file for ubqp.pdb: ubq.pdb and ubq.psf
- Check if files exist

**Solvate the protein in a** water sphere (from VMD)

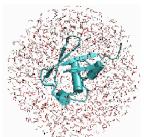

Solvate the protein in a water box (from VMD)

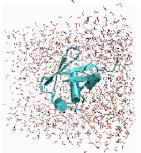

# The NAMD Experience / 2

- RMSD value for equilibration
- Atomic RMSD values of equilibrated protein
- Velocity distribution
- Temperature distribution
- Specific heat
- Diffusion of whole protein
- Heat diffusion
- Temperature Echoes